# **QGIS Application - Bug report #1854 qgisinterpolator.cpp causing build error on OS X**

*2009-08-01 08:58 AM - John Tull*

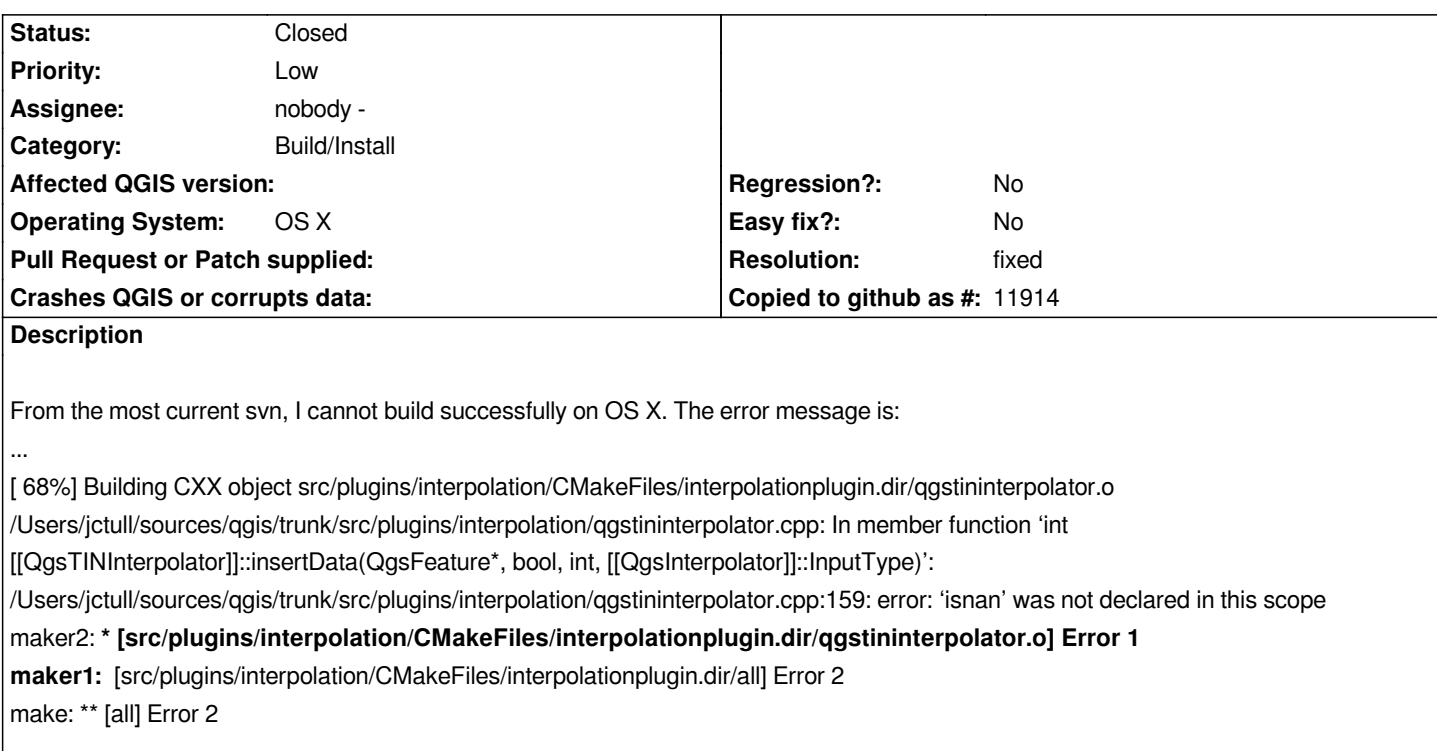

### **History**

## **#1 - 2009-08-01 10:22 AM - William Kyngesburye**

*I just tried building after commit:7bc1a64e (SVN r11239), using the Xcode build -- same error.*

### **#2 - 2009-08-01 12:45 PM - William Kyngesburye**

*P.S. it's also showing up in qgsinterpolator.cpp.*

## **#3 - 2009-08-01 08:59 PM - Gary Sherman**

*Cmake build works fine on OS X for me at commit:06ce0aa4 (SVN r11243)*

## **#4 - 2009-08-02 08:57 AM - William Kyngesburye**

*OK, I see that isnan has been in qgsinterpolator.cpp since February (fixed for OSX in March), and I haven't had a problem with it. Now isnan was added to qgstininterpolator.cpp, and now both of them complain about isnan...*

*John - I believe you are using Qt 4.5, right? I just updated to Qt 4.5 this weekend (right before commit:5d9b66fa (SVN r11212), which added isnan to the tin source). And it's interesting that at first I only got 1 isnan error, but after commit:7bc1a64e (SVN r11239) I got errors in both.*

*Gary - which Qt version are you using?*

*That's the only major change in my setup that I can think of.*

*William - I was coming to that same realization. I was about to post a similar comment about qt versions as well. I'm using 4.5.2, fwiw.*

#### **#6 - 2009-08-02 09:53 AM - William Kyngesburye**

... but then, as I recall you've been using Qt 4.5 for a while, and this is the first time you've had this error? When did you update to 4.5.2 (from 4.5.0 or .1)? *When was the last time you compiled Qgis?*

#### **#7 - 2009-08-02 10:01 AM - John Tull**

*I recall communicating with the dev of this plugin a while back. When it did not get fixed, I removed it from the plugins cmakefile, so I was not trying to build it for some time. I am guessing that the cmakefile changed when the osm plugin was added to the repo over the past week or so. It has been a problem since it was introduced into the codebase, which was after switching to qt-4.5.x, for me. Everything but this compiled fine using your xcode project yesterday. About a week or two ago, prior to that, for my last build.*

#### **#8 - 2009-08-04 08:53 AM - William Kyngesburye**

*[jef] wrote on the dev list:*

*http://trac.osgeo.org/geos/ticket/270 might also relate to that.*

*Does replacing*

*#include <cmath>*

*with*

*#include <math.h>*

*in src/core/qgis.h help?*

*...now I'm back to the original error John had, just in tininterpolator. So interpolator is doing something right so that isnan works. Or tininterpolator is including another header that includes <cmath> (the trail was too tangled for me to follow).*

*As a test, I changed isnan() in tininterpolator to std::isnan() and it compiled. Doing the same for interpolator breaks with:*

*So there seems to be some sort of namespace issue in tininterpolator, or <cmath> is included somewhere.*

#### **#9 - 2009-08-04 01:09 PM - Marco Hugentobler**

*I think it is because qgstininterpolator.h includes [[DualEdgeTriangulation]].h and that includes [[MathUtlis]].h (which includes <cmath>). Could you try to add the ifdef clause*

## 

*#ifndef Q\_OS\_MACX #include <cmath> #else #include <math.h>*

## 

*to [[MathUtils]].h and tell me if it works?*

*Marco*

## **#10 - 2009-08-04 03:43 PM - William Kyngesburye**

*...and in Point3D.h and Vector3D.h. Then it compiles.*

# 

*Summary: change #include <cmath> in qgis.h, [[MathUtils]].h, Point3D.h and Vector3D.h to:*

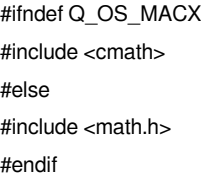

## **#11 - 2009-08-04 03:50 PM - William Kyngesburye**

*... though the qgis.h change is global (the rest of Qgis compilation seems to be OK with it). Everything else in Qgis works with <cmath> for math functions. It would be nice to figure out why only tininterpolation has this problem.*

## **#12 - 2009-08-05 06:26 AM - Marco Hugentobler**

*- Resolution set to fixed*

*- Status changed from Open to Closed*

*I think the '#include <cmath>' in qgis.h is not used anywhere. So I removed it and added the ifdefs in commit:3ddd1795 (SVN r11275). Please reopen this bug if there are still compile problems with the modifications.*